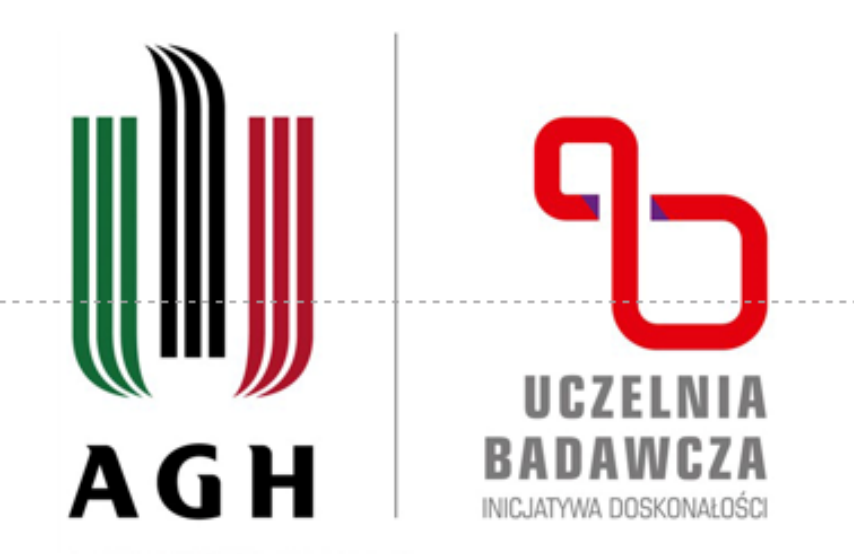

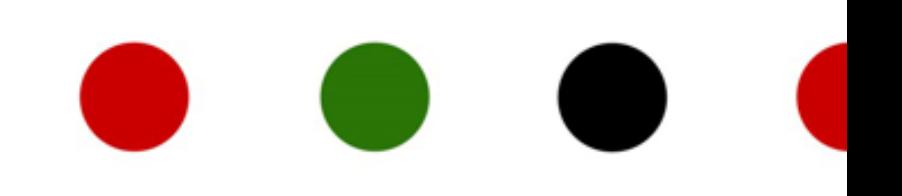

**Działanie 1: Finansowanie wyjazdów studyjnych związanych z nawiązywaniem kontaktów i prac związanych z przygotowywaniem wniosków o granty:**

> - Wsparcie finansowe krótkoterminowych wyjazdów studyjnych związanych z nawiązywaniem kontaktów i przygotowywaniem wniosków o granty.

- Kursy "Nature Masterclasses" dla doktorantów i pracowników AGH

#### **Koordynator**

prof. dr hab. inż. Łukasz Madej

## **Opiekun biura IDUB**

Iwona Mularczyk

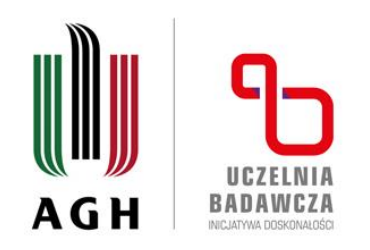

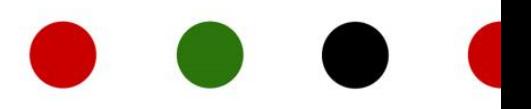

# Kursy "Nature Masterclasses" dla doktorantów i pracowników AGH

## **Po co:** podnoszenie kompetencji

**Dla kogo:** każdy posiadający adres poczty elektronicznej w domenach @agh.edu.pl, oraz @student.agh.edu.pl

**Na co: dostęp do kursów jest bezpłatny**

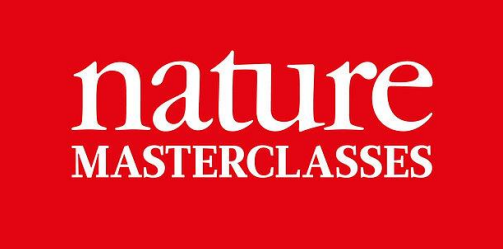

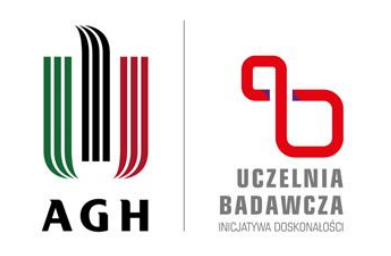

# **Dostępne kursy:**

- 1. Writing a Research Paper
- 2. Publishing a Research Paper
- 3. Writing and Publishing a Review Paper
- 4. Introduction to Collaboration
- 5. Participating in a Collaboration
- 6. Leading a Collaboration
- 7. Persuasive Grant Writing
- 8. Focus on Peer Review
- 9. Narrative Tools for Researchers
- 10. Advancing your Scientific Presentations
- 11. Managing Research Data
- 12. Data Analysis
- 13. Networking for Researchers
- 14. Data Analysis: Conducting and
- **Troubleshooting**
- 15. Interpreting Scientific Results
- 16. Finding Funding Opportunities
- 17. Experiments: From Idea to Design
- 18. Getting an Academic Research Position
- 19. Effective Science Communication
- 20. Research Integrity: Publication Ethics
- 21. Creating Successful Research Posters

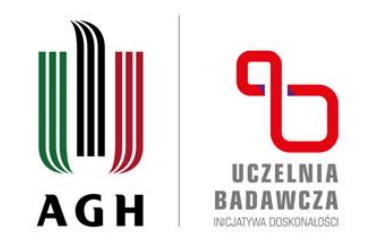

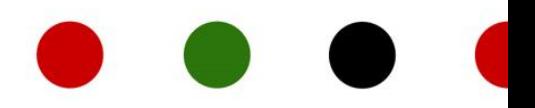

# **Wsparcie finansowe krótkoterminowych wyjazdów studyjnych związanych z nawiązywaniem kontaktów i przygotowywaniem wniosków o granty – edycja 4.**

**Po co: wyjazd za granicę** w celu nawiązywania kontaktów i przygotowywania wniosków o granty

**Jak długo:** do 21 dni

**Dla kogo: pracownik** badawczy lub badawczo-dydaktyczny, zatrudniony w **AGH** (min. ½ etatu)

**Na co:** diety, zwrot kosztów: przejazdów i dojazdów, noclegów i opłat wizowych

**Kiedy:** wniosek należy złożyć najpóźniej na **17 dni** roboczych i nie wcześniej niż **60 dni**, przed planowanym terminem wyjazdu

www.agh.edu.pl

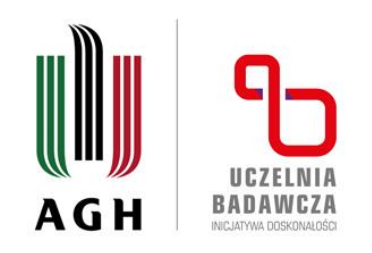

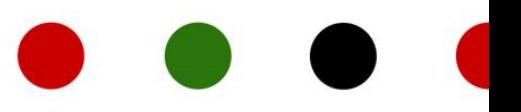

# **Co głównie przygotować:**

- wniosek działania 1 w systemie hydra,
- wniosek na podróż służbową poza granie kraju,
- **- zaproszenie lub korespondencję z ustalonym terminem i celem wyjazdu (ważne).**

# **Co wykazać we wniosku działania 1:**

# a) **cel naukowy i znaczenie projektu wraz z planem spotkań**,

- b) związek merytoryczny tematyki pracy z zadeklarowanym POB,
- c) **określony w sposób wymierny efekt wyjazdu,**
- d) uzasadnienie kosztów,
- e) dotychczasowe osiągnięcia wnioskodawcy, z uwzględnieniem etapu kariery naukowej.

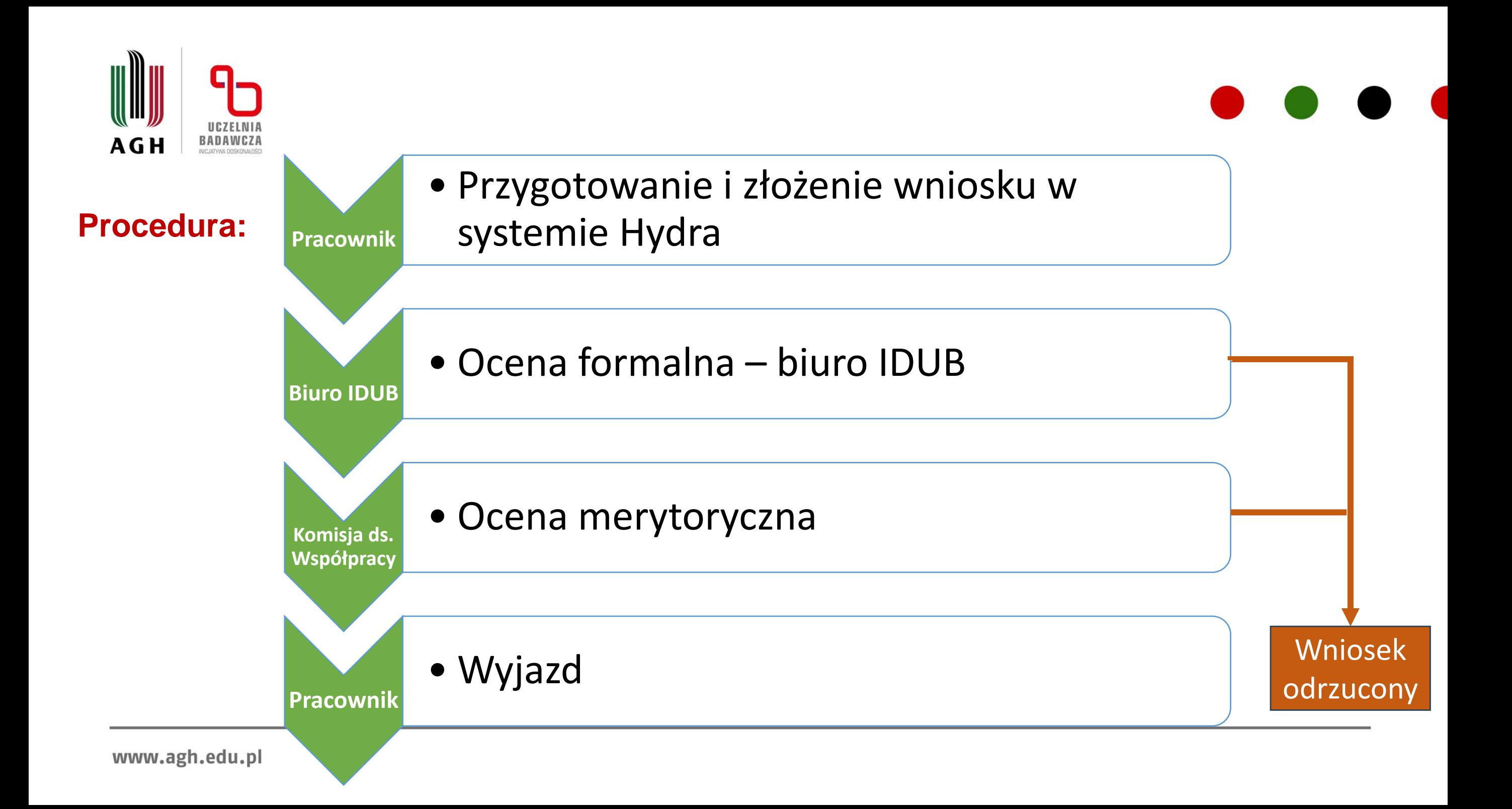

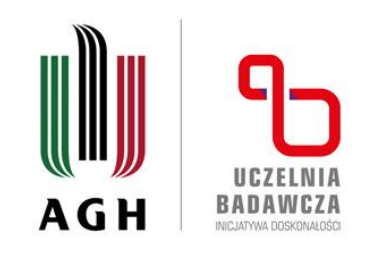

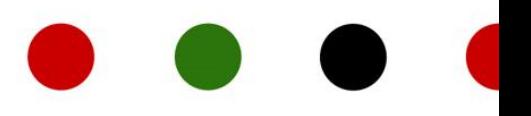

## **Ocena formalna wniosków obejmuje:**

a) ocenę kompletności wniosku,

b) ocenę czy wniosek spełnia wszystkie wymagania przedstawione w Zasadach i ogłoszeniu o konkursie,

c) ocenę czy planowane wydatki przedstawione we wniosku są zgodne z zasadami.

## **Ocena, merytoryczna wniosku obejmuje :**

a) dokładny opis celu odbycia krótkoterminowego wyjazdu studyjnego oraz jego znaczenie naukowe, b) plan spotkań w ramach krótkoterminowego wyjazdu studyjnego,

- c) określony w sposób wymierny efekt krótkoterminowego wyjazdu studyjnego,
- d) dotychczasowe osiągnięcia Wnioskodawcy,
- e) związek merytoryczny krótkoterminowego wyjazdu studyjnego z
- zadeklarowanym POB,
- f) wpływ na wskaźniki projektu IDUB.

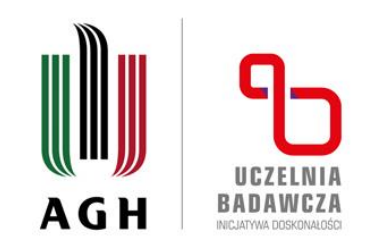

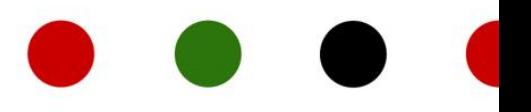

**Rozliczenie:**

- **finansowe** przyznanych środków w przeciągu 14 dni od daty zakończenia podróży - **merytoryczne** do 1 miesiąca od daty zakończenia podróży

Sprawozdanie merytoryczne podlega ocenie Komisji, a jego wynik, wraz z uzasadnieniem będzie widoczny dla Beneficjenta w systemie HYDRA.

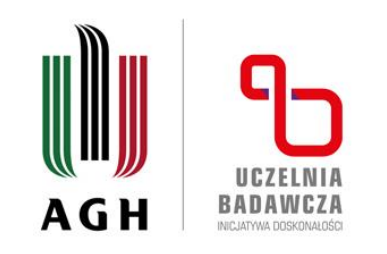

# **Wkład własny:**

Wkład własny Jednostki może stanowić:

a) 50% kosztów danego wyjazdu,

b) kwota wydana na ten sam cel (krótkie wyjazdy studyjne) poniesione na wyjazdy pracowników Jednostki i udokumentowana właściwymi zaksięgowaniem na koncie pozabilansowym wkładu własnego,

c) kwota kosztów wynagrodzenia zasadniczego wraz z dodatkiem stażowym w wysokości kosztów wyjazdu zaksięgowana po rozliczeniu wyjazdu Beneficjenta.

Jednostka zobligowana jest udokumentować wkład własny księgując koszty na koncie pozabilansowym 897.NrJednostki podając numer Działania i Wniosku, którego dotyczy wkład własny, z systemu informatycznego HYDRA.

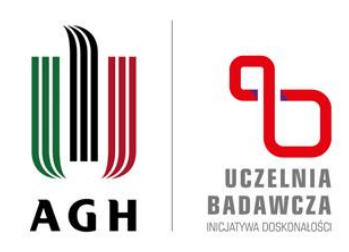

# www.**idub.agh.**edu.pl

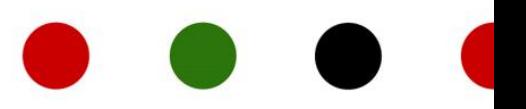

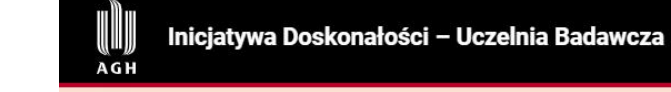

#### . Programy i konkursy

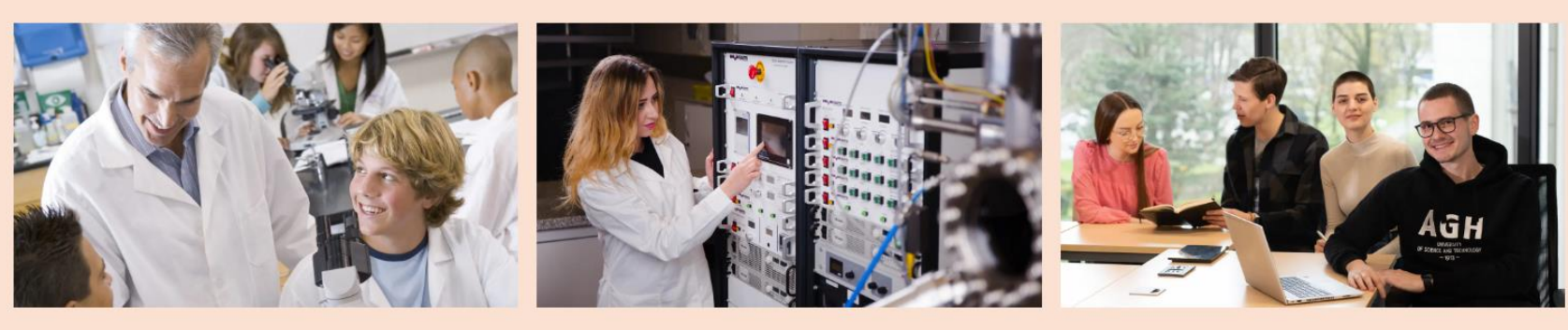

Oferta dla pracowników

- Oferta dla doktorantów
- Oferta dla studentów

#### Lista wszystkich działań

 $PL -$ 

### **Aktualności**

www.agh.edu.pl

Dofinansowanie opracowania materiałów informacyjnych o kierunkach w języku angielskim - I edycja

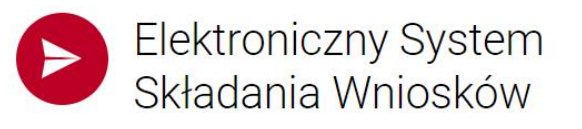